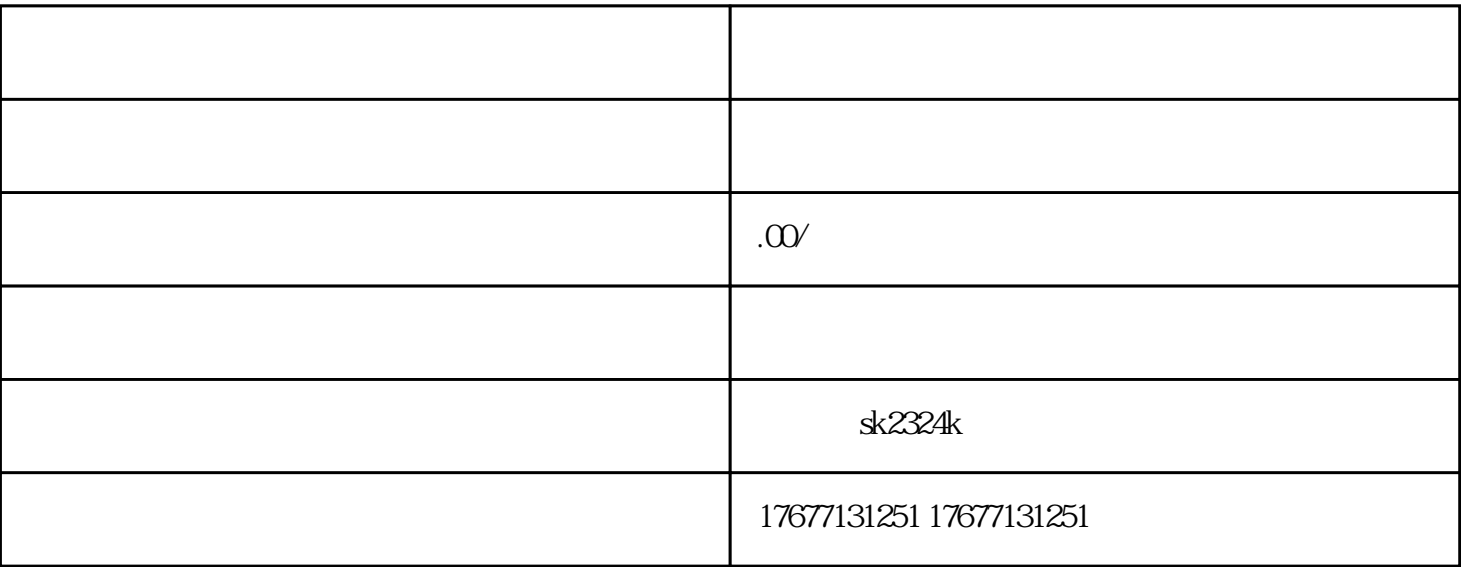

, encontraction, encontraction; a contraction; a contraction; a contraction; a contraction; a contraction; a contraction; a contraction; a contraction; a contraction; a contraction; a contraction; a contraction; a contrac

 $\alpha=\frac{1}{\alpha}$ 

 $\tilde{u}$ 

打开后的话

在哪里查看?

 $\tilde{a}$ 

 $\ddot{a}$ 

 $\frac{1}{\sqrt{2}}\left( \frac{1}{\sqrt{2}}\right) \left( \frac{1}{\sqrt{2}}\right) \left( \frac{1}{\sqrt{2}}\right) \left( \frac{1}{\sqrt{2}}\right) \left( \frac{1}{\sqrt{2}}\right) \left( \frac{1}{\sqrt{2}}\right) \left( \frac{1}{\sqrt{2}}\right) \left( \frac{1}{\sqrt{2}}\right) \left( \frac{1}{\sqrt{2}}\right) \left( \frac{1}{\sqrt{2}}\right) \left( \frac{1}{\sqrt{2}}\right) \left( \frac{1}{\sqrt{2}}\right) \left( \frac{1}{\sqrt{2}}\right) \left$